$n$  start()

 $t$  oday  $=$ Datei  $h = t \circ d \circ y \cdot get \text{Hours}()$  $m = t \cdot d \cdot a \cdot y$ . get Minutes();  $s = t \text{ odd } y$ . get Seconds():  $correctTime(r);$  $\begin{bmatrix} 1 & 1 & 1 & 1 \\ 1 & 1 & 1 & 1 \\ 0 & 0 & 1 & 1 \end{bmatrix}$  $\frac{1}{u}$  ment . get Element By Id (  $\frac{u}{d}$  ment.  $\frac{9}{e}$  the function  $\frac{1}{2}$  $a^{\prime}$ <br> $f^{\prime}$   $f^{\prime}$   $f^{\prime}$   $h^e$   $f^{\prime}$   $f^{\prime}$  $\int_{\mathbb{R}}^{t} \int_{\mathbb{R}}^{t} \int_{\mathbb{R}}^{t} e^{z e t} \int_{\mathbb{R}}^{t} \int_{\mathbb{R}}^{t} e^{z e t} dt$ 

Temat: **Inventor: Zastosowanie w zarządzaniu procesowym** Wykonał: Mateusz Pietrycha

Data opracowania: 10.01.2023

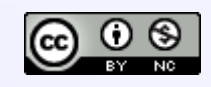

This publication is licensed under a Creative Commons Attribution-NonCommercial 4.0 International Public License (CC BY-NC 4.0).

## **Zastosowanie programu Inventor w zarządzaniu procesowym**

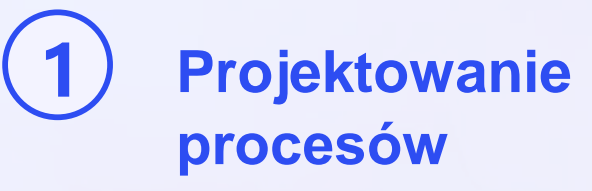

Wykorzystaj program Inventor do projektowania procesów biznesowych w sposób intuicyjny i efektywny.

## **2 Automatyzacja zadań**

Dzięki automatyzacji zadań za pomocą programu Inventor, oszczędzisz czas i zwiększysz efektywność swojego zespołu.

## **3 Monitorowanie wydajności**

Śledź i analizuj wydajność Twoich procesów za pomocą zaawansowanych narzędzi raportowania w programie Inventor.

https://www.autodesk.pl/products/inventor/features

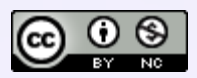

# **Główne funkcje programu Inventor**

## **Tworzenie modeli 3D**

Z łatwością projektuj modele trójwymiarowe, dodawaj tekstury i detale, aby oddać wszystkie aspekty swojego projektu.

## **Generowanie dokumentacji technicznej**

Program Inventor pozwala tworzyć profesjonalne dokumenty techniczne, takie jak rysunki konstrukcyjne i listy materiałów.

## **Analiza ergonomiczna**

Zastosuj funkcje Inventora do analizy ergonomii i zoptymalizowania wydajności pracy w Twoim procesie produkcyjnym.

https://www.autodesk.pl/products/inventor/features

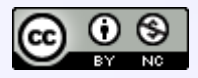

# **Tworzenie modeli 3D w programie Inventor**

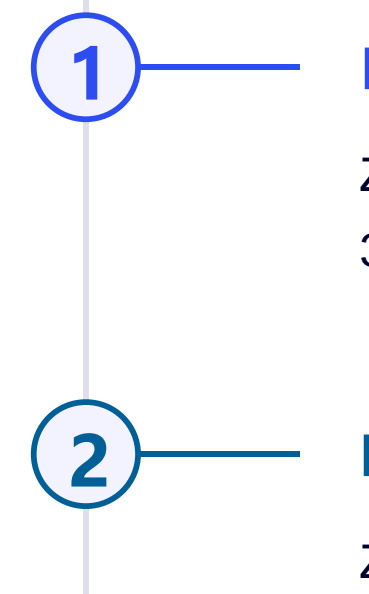

### **1 Koncepcja projektu**

Zbierz potrzebne dane i określ wymagania, aby rozpocząć tworzenie modelu 3D w programie Inventor.

### **2 Modelowanie i edycja**

Za pomocą intuicyjnych narzędzi Inventora stwórz realistyczny model swojego produktu i dokonuj niezbędnych poprawek.

### **3 Kooperacja i udostępnianie**

Współpracuj z innymi członkami zespołu poprzez udostępnianie modelu i pracę w chmurze, aby osiągnąć efektywną komunikację.

https://cadvision.pl/autodesk-inventor-professional.html

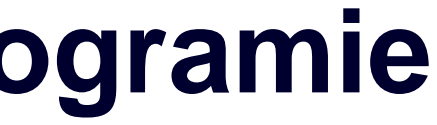

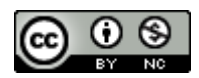

# **Tworzenie dokumentacji technicznej w programie Inventor**

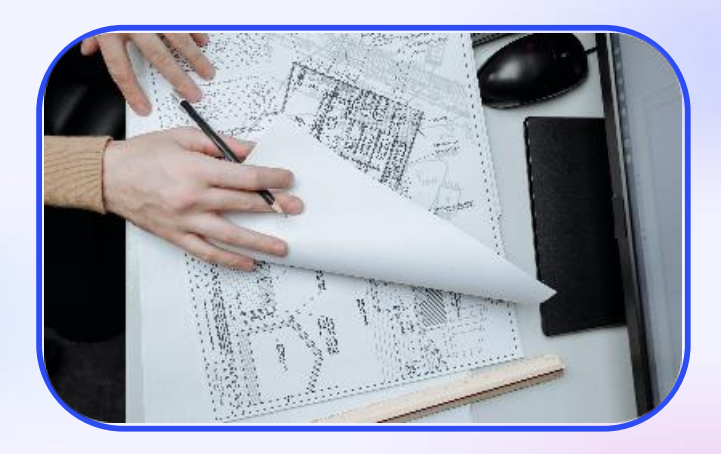

### **Rysunki konstrukcyjne**

Wygeneruj profesjonalne rysunki konstrukcyjne w programie Inventor, z załączonymi wymiarami i szczegółowymi notatkami.

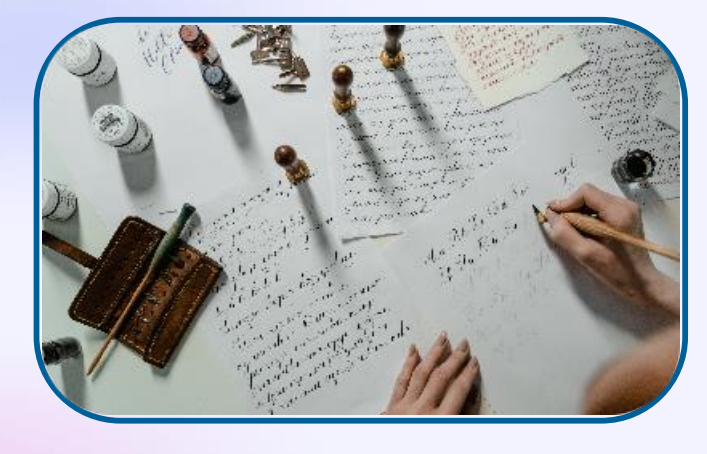

### **Listy materiałów**

Dzięki programowi Inventor, wygeneruj szybko i precyzyjnie listy materiałów potrzebnych do produkcji Twojego projektu.

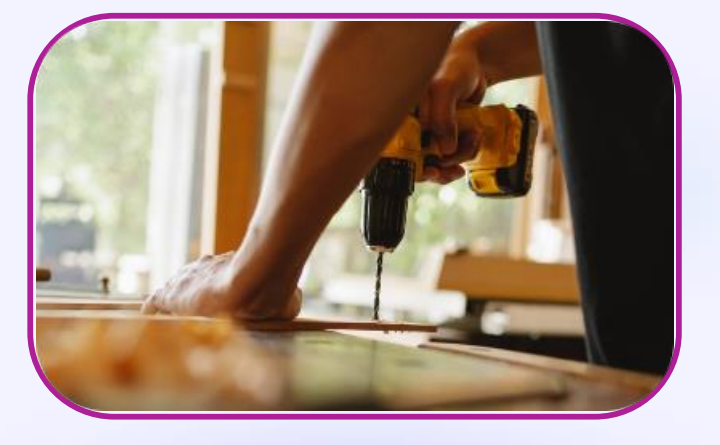

### **Instrukcje montażowe**

Stwórz jasne i zrozumiałe instrukcje montażu dla Twoich klientów lub personelu, aby ułatwić proces montażu wyrobu.

https://www.arkance-systems.pl/produkt/inventor-professional/

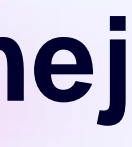

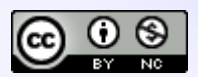

# **Analiza i optymalizacja procesów za pomocą programu Inventor**

### **Symulacje dynamiczne**

Przeprowadź precyzyjne symulacje dynamiczne w programie Inventor, aby zoptymalizować przepływ i efektywność Twojego procesu.

### **Optymalizacja materiału**

Za pomocą analizy w Inventorze zoptymalizuj wykorzystanie materiałów, zmniejszając koszty produkcji i wpływ na środowisko.

Autodesk Inventor Proffesional 2024 V 2024+ V Fusion 360. Metodyka efektywnego projektowania Andrzej J.

- 
- 
- 
- 

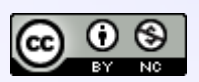

# **Przykłady zastosowania programu Inventor w praktyce**

### **1 Przemysł motoryzacyjny**

Program Inventor wspiera projektowanie samochodów, zarządzanie wydajnością i optymalizację procesów produkcyjnych.

### **2 Budownictwo i architektura**

Program Inventor pomaga w tworzeniu zaawansowanych modeli architektonicznych i zarządzaniu procesami budowlanymi.

### **3 Przemysł maszynowy**

Zastosowanie programu Inventor w projektowaniu maszyn i urządzeń, optymalizacji procesów produkcyjnych oraz analizie wydajności.

Autodesk Inventor Proffesional 2024 V 2024+ V Fusion 360. Metodyka efektywnego projektowania Andrzej J.

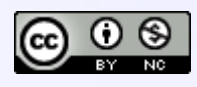

## **Podsumowanie**

Inventor jest stosowany w wielu branżach, takich jak przemysł mechaniczny, elektryczny, czy lotniczy i jest powszechnie używany do projektowania różnego rodzaju maszyn, urządzeń i produktów. To kompleksowe narzędzie, które pomaga w pełnym cyklu życia produktu, począwszy od koncepcji aż do produkcji.

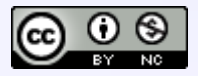

## **Bibliografia**

https://www.autodesk.pl/products/inventor/features

https://cadvision.pl/autodesk-inventor-professional.html

https://www.arkance-systems.pl/produkt/inventor-professional/

Autodesk Inventor Proffesional 2024 V 2024+ V Fusion 360. Metodyka efektywnego projektowania Andrzej J.

https://www.pexels.com/pl-pl/ - Grafiki użyte w prezentacji

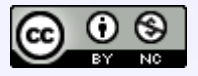